## Ayuda Básica Página de Inicio

Conozca nuestra página de inicio

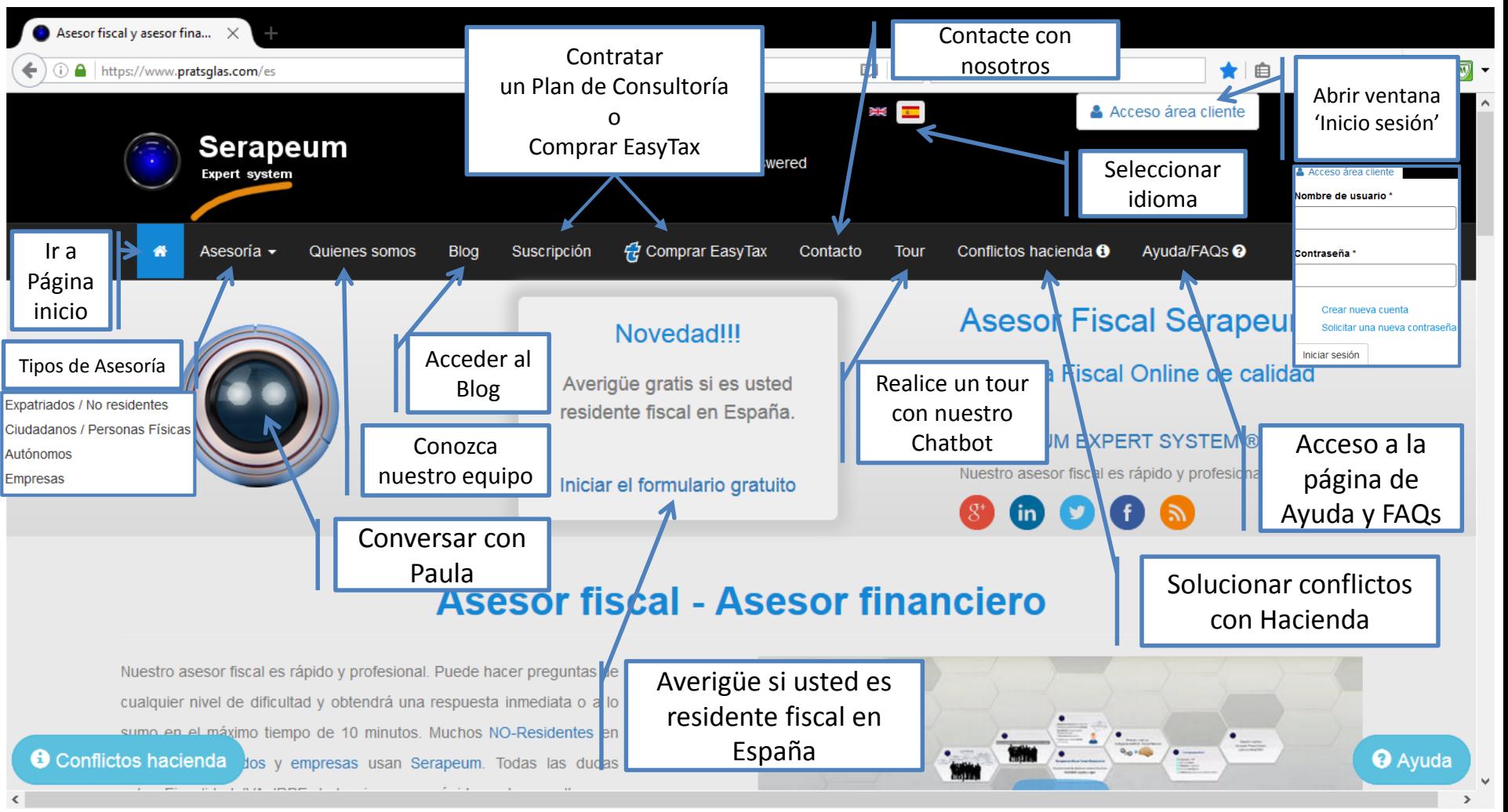

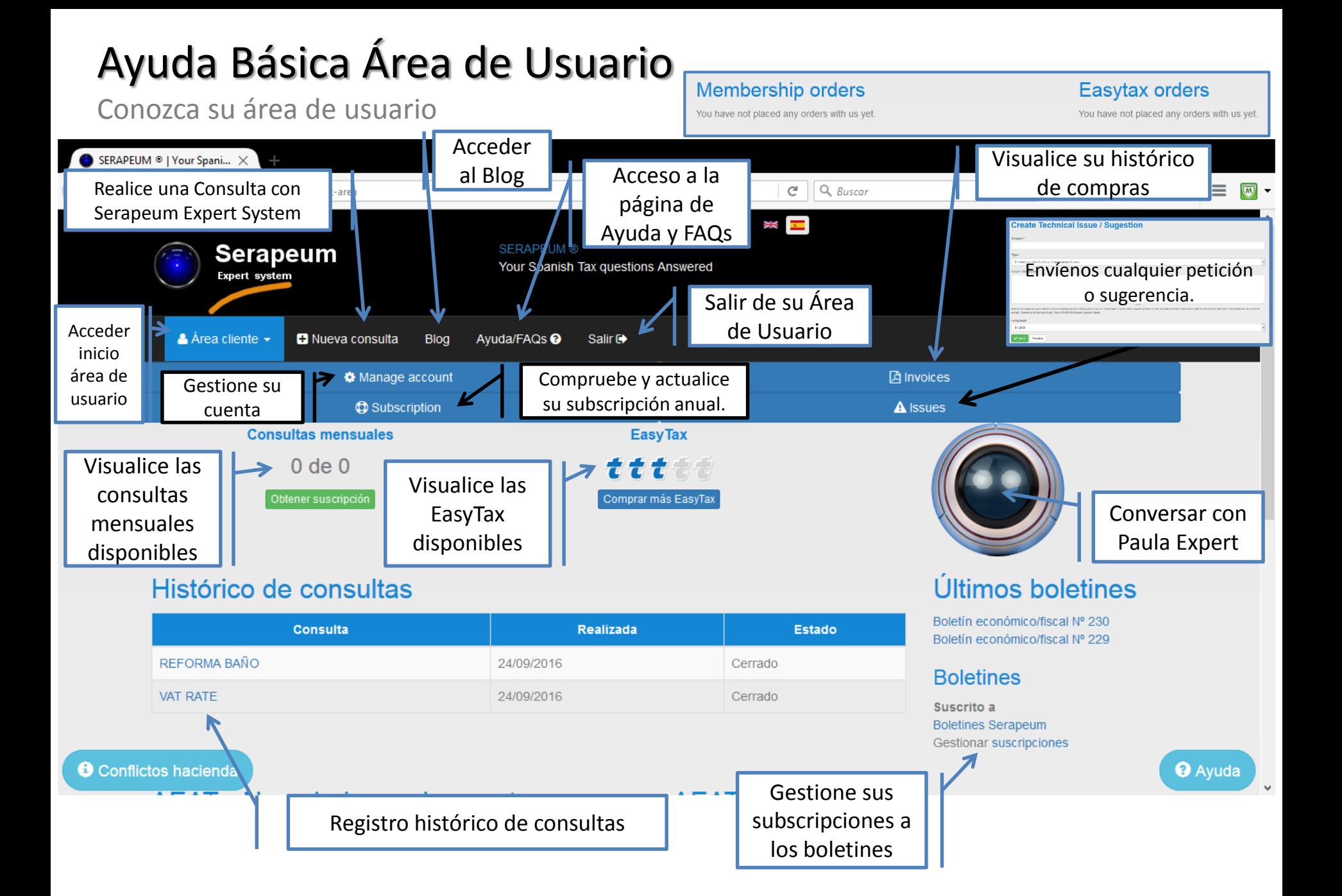

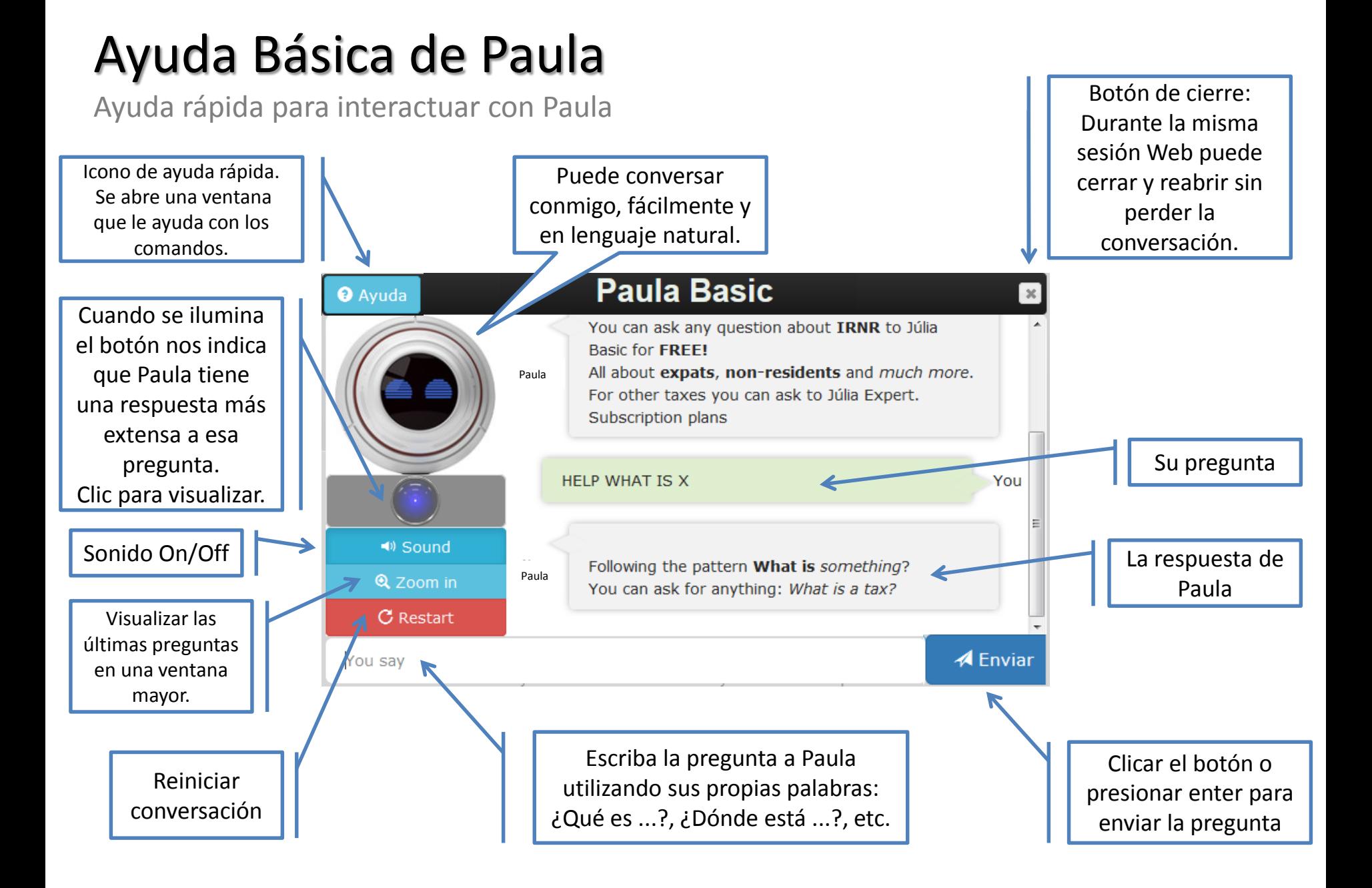